# UNIVERSITY OF CAMBRIDGE COMPUTER LABORATORY

# First-Year Computer Science (Part IA)

# ML Exercise Sheets

Here are the exercises for the ML Practical Classes. These classes complement the Foundations of Computer Science Lectures given by Prof. L.C. Paulson.

Exercises 1–5 are compulsory for all candidates and each is worth one tick. Exercise 6 is compulsory for CST candidates but not for candidates who borrow Paper 1. Exercises 1\*, 2\*, 3\* (yes, it's there!) and 5\* are optional. Satisfactory solutions to starred exercises will be recorded on the Tick List but will not count as extra ticks. Each exercise is assessed on the basis of printouts of sessions and programs which are submitted to a demonstrator who will comment on them. *You must keep* marked exercises after they are returned to you, because every Part IA student is *required* to submit "a portfolio of assessed laboratory work" (ML, Java, and Hardware if applicable) in Easter Term.

Each exercise is pass/fail, and in the case of failure, can be resubmitted. Everybody should be able to pass every exercise eventually. Your code does not need to be complicated. Efficiency is unimportant unless the wording of the problem suggests otherwise. Please ensure that your submitted work includes your name, ID, and legible, neatly formatted ML code, along with examples of your code being tested. Please note how much time you spent, as this will help us ensure that the problems are of reasonable difficulty.

No exercise requires elaborate written answers. Questions like 'What is the purpose of . . .?' require a one- or two-line ML comment. Before awarding a tick, the demonstrator will go over the printout of the session with you, to see whether you understand what is going on and can explain ML's responses.

On the basis of past experience, as many students will find the exercises too easy as find them too hard. Likewise, as many students will find that the exercises take a very short time as find they take too much time. The average time spent on each weekly exercise is approximately three hours, but times wildly different from this average may be expected!

Our assessment schedule is flexible. It is not essential to solve each exercise on the day that is given out. You can do problems early if you prefer, and to some extent, we can also cope if you fall behind by a week or two. Moreover, the fourth practical session (following Exercise 3) has been set aside as a catch-up session. The final deadline for handing in exercises is in Lent term, and it will be announced to all students.

Other (non-assessable) exercises are presented in the course notes. These should be attempted, especially by those who find the exercises in this document too easy.

*Note*: please report any errors in these problems to 1p15@cam.ac.uk.

L.C. Paulson, *Course Lecturer* Robert Harle, *Part IA Coordinator* October 2012

### Exercise 1 — Recursive Functions

You may wish to limber up for this exercise by performing numerical calculations using ML. If you write numerical constants that include decimal points, and use the familiar arithmetic operators (+ - \* /), then ML will perform *floating point arithmetic* resembling that done by calculators. If you write integer constants (no decimal points), then ML will perform exact integer arithmetic; the operators div and mod yield integer quotient and remainder, respectively.

1. A mathematical formula is often expressed in the form of a *function*. For example, the formula for the area of a triangle,  $xy/2$ , can be written as the function definition

$$
\operatorname{area}(x, y) = xy/2.
$$

We can declare the analogous function in ML by typing

fun area  $(x, y) = x*y/2.0;$ 

Enter this function definition and demonstrate it by calculating some areas of triangles. Remember to include decimal points! Write  $area(3.0, 4.0)$ , not  $area(3, 4)$ .

2. Everybody who writes computer programs should be aware of floating-point rounding errors. Ask ML to evaluate the following expression, and report its response.

$$
1.0 - 0.9 - 0.1;
$$

3. The two solutions to the equation  $ax^2 + bx + c = 0$  are given by the *quadratic formula*,

$$
\frac{-b \pm \sqrt{b^2 - 4ac}}{2a}.
$$

The following ML code computes one of these roots. (Note that Math. sqrt refers to a function named sqrt in a library called Math.)

```
fun rootplus (a, b, c) = (\sim b + \text{Math.sqrt } (b*b-4.0*ax)) / (2.0*a);
```
Write an ML function to compute the value of  $ax^2 + bx + c$  given the four arguments *a*, *b*, *c* and *x*. (*Hint*: you are likely to need a type constraint to ensure that it returns a value of type real.) Use it to check the accuracy of the roots computed by the function rootplus, in the following cases:  $(a = 1, b = 121, c = 11)$ ;  $(a = 1.22, b = 3.34, c = 2.28)$ .

Mathematical function definitions are often recursive. The well-known factorial function, *n*!, is defined by  $0! = 1$  and (for  $n > 0$ )

$$
n! = n \times (n-1)!
$$

4. Write an ML function  $f \text{a} \text{c} \text{r}$  (n) to compute *n*! by recursion, and also a function  $f \text{a} \text{c} \text{i}$  (n) to compute *n*! by iteration (in the sense described in Lecture 2). How do your functions behave when applied to a negative argument?

# Exercise 1\* — Recursive Functions Continued

*Note that although the following problems will not count towards a 'tick', it is a good idea to attempt them before next week's exercise.*

*Remark*: The function real converts an integer to a real number. The function floor converts a real number *x* to the largest integer *i* such that  $i \leq x$ . These functions will be useful in the examples below, which involve both integer and real calculations.

1. Write an ML function sumt(n) to sum the *n* terms

$$
1 + \frac{1}{2} + \frac{1}{4} + \cdots + \frac{1}{2^{n-1}}
$$

for *n* > 0. When *n* = 2 the sum is  $\frac{1}{2^0} + \frac{1}{2^1}$  $\frac{1}{2^1}$ , namely 1.5.

Observe that each term can be cheaply computed from its predecessor. A fancy treatment of this is to consider the slightly more general function

$$
f(x, n) = x + \frac{x}{2} + \frac{x}{4} + \dots + \frac{x}{2^{n-1}}
$$

This function satisfies the recursive definition (for  $n > 0$ )

$$
f(x, n) = x + f(x/2, n - 1).
$$

2. Write an ML function eapprox(n) to sum the *n* terms in the approximation

$$
e \approx 1 + \frac{1}{1!} + \frac{1}{2!} + \dots + \frac{1}{(n-1)!}
$$

Again, each term can be cheaply computed.

3. Write an ML function  $\exp(z, n)$  to compute exponentials:

$$
e^z \approx 1 + \frac{z}{1!} + \frac{z^2}{2!} + \dots + \frac{z^{n-1}}{(n-1)!}
$$

# Exercise 2 — Structured Data: Pairs and Lists

Before working the questions, try some simple experiments with structured data. Start ML and define the following selector functions:

fun fst  $(x, y) = x;$ fun snd  $(x, y) = y;$ 

To experiment with them, type declarations like

val  $p = ("red", 3);$ val  $q = (p, "blue");$ val  $r = (q, p)$ ; val  $s = ((23, "grey"), r);$ 

and then type things like

fst (fst q); fst (fst p); fst (snd s);

*Note*: Triples are not pairs! Compare ML's response to each of the following:

```
fst((1,2),3); fst(1,2,3);
```
Recall that, although lists can contain structured data, all elements in a list must have the same *type*. Observe ML's response to each of the following. Remember that 1.0 is a real and 2 is an int.

["orange", 1, 2]; <br> 1.0:: [2]; <br> [3, (3, 3)];

Do the following tasks to complete this Exercise:

1. The function hd returns the first element of a list. Getting at the last element is harder. Write a recursive function last to return the last element of a list. For example, on input [1,2,3], your function last should return 3.

2. Now do the same thing for tl: write a recursive function butLast to *remove* the last element of a list. For example, butLast[1,2,3,4] should return [1,2,3]. Note that butLast(xs) must be equivalent to rev(tl(rev xs)), so butLast[1] should return []. Compare the time and space complexity of butLast with rev(tl(rev  $xs$ )).

3. Write a function nth such that nth(xs,n) returns the *n*th element of list xs, counting the head of the list as element zero.

## Exercise 2\* — List of Lists

Write a function choose  $(k, xs)$  that returns all k-element lists that can be drawn from  $xs$ , ignoring the order of list elements. If *n* is the length of  $x s$ , then (provided  $k \le n$ ) the result should be an  $\binom{n}{k}$  $\binom{n}{k}$ -element list. Here are some sample inputs and outputs:

```
- choose (3, [1,2]);
> [] : (int list) list
- choose (3, [1,2,3]);
> [[1,2,3]] : (int list) list
- choose (3, [1, 2, 3, 4, 5]);
> [1,2,3], [1,2,4], [1,2,5], [1,3,4], [1,3,5], [1,4,5], [2,3,4],[2,3,5],[2,4,5],[3,4,5]] : (int list) list
```
*Note*: It might be useful to first define two auxiliary functions: a function which adds a specific element to every list in a list of lists:

- allcons (6, [[1,2,3],[2],[]]); > [[6,1,2,3],[6,2],[6]] : (int list) list

and a function which concatenates two lists (of lists) together:

- concat ([[1],[2,3]],[[],[4,5,6]]);  $> [[1], [2,3], [[1, [4,5,6]] : int list$ 

But this is not essential.

#### Exercise 3 — Route Finding

This problem is concerned with finding routes through a system of one-way streets. Suppose we have an ML list of pairs

$$
[(x_1, y_1), \ldots, (x_n, y_n)]
$$

where each  $(x_i, y_i)$  means that there is a route from  $x_i$  to  $y_i$ . (This need *not* mean there is a route from  $y_i$  to  $x_i$ !) The exercises on this sheet lead up to a program for producing the list of all pairs (*x*, *y*) such that there is a route from *x* to *y* involving one or more steps from the input list. (So do not include  $(x, x)$  unless there is a non-trivial route from  $x$  back to itself.)

1. Write a function startpoints (pairs, z) that produces the list of all  $x$  such that  $(x, z)$ is in the list pairs. For example, startpoints  $([ (1,2), (2,3), (2,1) ]$ , 2) should yield [1].

2. Write a function endpoints ( $z$ , pairs) that produces the list of all *y* such that  $(z, y)$  is in the list pairs. For example, endpoints  $(2, [(1,2), (2,3), (2,1)])$  should yield [3,1].

3. Write a function allpairs (xs, ys) that produces the list of all  $(x, y)$  for x in the list xs and *y* in the list ys.

4. Call a list of pairs *complete* if whenever  $(x, z)$  and  $(z, y)$  are in the list, then  $(x, y)$  is also in the list. (The empty list is trivially complete.) Write a function addnew ( $(x, y)$ , pairs), where you may assume the list  $\text{pairs}$  to be complete. The result should be a new list containing  $(x, y)$ , the elements of pairs, and just enough additional pairs to make the result list complete.

*Hint*: This function should not use recursion, but should concatenate lists generated with the help of the functions startpoints, endpoints, and allpairs. Note that the new segment  $(x, y)$  can create new paths in three different ways: as a first or last step of a path or somewhere inside.

5. Write a function routes (pairs) that produces a list of all  $(x, y)$  such that there is a route from *x* to *y* via the pairs (which you should not assume to be complete). The result of the function should be a complete list of pairs. *Hint*: let addnew do all the work.

For example, routes  $[(1,2), (2,3), (2,1)]$  should yield

 $[(1,2), (2,2), (1,3), (1,1), (2,3), (2,1)].$ 

The pairs can appear in any order.

Mathematicians may like to know that this problem is concerned with the transitive closure of a relation. A list of pairs represents the finite relation *R* that holds just between those pairs  $(x_i, y_i)$ in the list. The *transitive closure* of *R* is another relation  $R^+$ , and  $R^+(x, y)$  holds just when there is a chain from *x* to *y* along *R*.

A reasoned derivation of the the cost of the routes function, expressed in big-*O* notation, will count as Exercise 3\*.

#### Exercise 4 — Functions as Arguments and Results; Integer Streams

*Note*: the second part of this exercise assumes knowledge of Lecture 13: Sequences.

In ML, functions can be given as input and can be returned as results from functions. As coded below, the function  $twice$  takes the argument  $f$  and returns an anonymous function that applies f twice to *its* argument.

fun twice  $f = (fn x \Rightarrow f (f x))$ ;

Can you see why the following expression evaluates to 11?

```
twice (twice (twice (fn i=>i+1))) 3;
```
Do the following tasks to complete this Exercise:

1. If *f* is a function and  $n \ge 0$  is an integer then the function  $f^n$  is defined as follows:

$$
f^{n}(x) = \underbrace{f(f(\cdots f(x))\cdots)}_{n \text{ times}}
$$

In particular,  $f^0(x) = x$ .

Given that *s* is the function such that  $s(x) = x + 1$  (which adds 1 to its argument), we can express the sum of two non-negative integers *m* and *n* as  $m + n = s<sup>n</sup>(m)$  (i.e. 1 is added to *m* but *n* times over).

Express the product  $m \times n$  and power  $m^n$  similarly. *Hint*: Consider what has to repeated *n* times over to obtain  $m \times n$  or  $m^n$ . Note that the functions that are analogous to  $s(x)$  may have to depend upon *m*.

2. Write an ML function nfold such that  $n$  fold  $(f, n)$  returns the function  $f^n$ . Use nfold to write functions to compute sums, products and powers.

Here is a definition of streams (infinite lists) that cannot terminate. Note that the function from (which creates the stream of integers starting from a specified value) can be declared exactly the same as with the type 'a seq presented in the lectures.

```
datatype 'a stream = Cons of 'a * (unit -> 'a stream);
fun from k = Cons(k, fn() \Rightarrow from(k+1));
```
3. Write a function  $nth(s, n)$  to return the nth element of s. For example,  $nth(from 1,$ 100) should return 100.

4. Make the stream of positive squares (1, 4, 9, . . .) and find its 49th element.

5. Write a function map2 f xs ys, similar to maps, to take  $x_1, x_2, x_3, \ldots$  and  $y_1, y_2, y_3, \ldots$ and return the stream  $f(x_1)(y_1)$ ,  $f(x_2)(y_2)$ ,  $f(x_3)(y_3)$ , ...

#### Exercise 4\* — Integer Streams Continued

1. The Fibonacci Numbers are defined as follows:  $F_1 = 1$ ,  $F_2 = 1$ , and  $F_{n+2} = F_n + F_{n+1}$ . So new elements of the sequence are defined in terms of two previous elements. If ML lists were streams then we could define the steam of Fibonacci Numbers (in pseudo-ML) as follows:

val fibs =  $1 :: 1 ::$  (map2 plus fibs (tail fibs));

Here plus  $m = m+n$ , and two copies of fibs recursively appear in the definition of this stream. But this code is not legal; we have to use Cons. We also have to force fibs into a function, since in ML only functions can be recursive. So the following is legal:

```
fun fibs() =Cons(1, \text{fn})=>
         Cons(1, fn() \Rightarrow map2 plus (fibs()) (tail(fibs()) ));
```
Use this code to compute the fifteenth Fibonacci Number.

2. Write a function merge (xs, ys) that takes two *increasing* streams,  $x_0 < x_1 < x_2 < ...$ and  $y_0 < y_1 < y_2 < \ldots$ , and returns the increasing stream containing all the *x*'s and *y*'s. Since the input streams are increasing, you need to compare their heads, take the smaller one, and *recursively* merge whatever remains. Make certain there are no repeated elements in the output stream.

3. Construct in ML the increasing stream containing all numbers of the form  $2^i \times 3^j$  for integers  $i, j \geq 0$ . *Hint*: The first element is 1, and each new element can be obtained by multiplying some previous element by 2 or 3. The code is similar to fibs, and calls merge.

4. Construct the increasing stream of all numbers of the form  $2^{i} \times 3^{j} \times 5^{k}$  for integers *i*, *j*, *k*  $\geq$  0. What is the sixtieth element of this stream?

### Exercise 5 — A Tiny Graphics Package

Portable pixmap format (PPM) is an extremely simple image file format, where an image of a specified width w and height h is given by a text file containing h lines, each w pixels across.<sup>1</sup> Each pixel is specified by three integers according to the RGB colour model. Each integer ranges from 0 to 255. Here are a few representative examples:<sup>2</sup><br>0 0 0 black 255 0 0 red 0 255 0

0 0 0 0 ped<br>
0 0 255 blue 0 255 255 cyan  $255\ 255$  0 yellow 255 0 255 magenta 128 128 128 grey 255 255 255 white

The task is to represent such images using ML arrays and to implement some operations on them. You must provide the following types (and the first two are given to you):

```
type color = int * int * int (* RGB colour components, 0..255 *)<br>type xy = int * int (* points (x, y) and sizes (w, h) *)
type xy = int * int (* points (x, y) and sizes (w, h) *)
type image
```
1. Implement the following functions:

```
val image : xy -> color -> image
val size : image -> xy
val drawPixel : image -> color -> xy -> unit
```
The function image, given a dimension  $w \times h$ , should create an ML array consisting of h elements to represent the rows, where each row is itself an ML array consisting out of  $w$  elements of type color. Each pixel should be given the supplied colour. Remember that arrays are mutable objects, so each row needs to be a distinct array; you may find the function Array.tabulate useful for this. $3$ 

The function size should return the dimensions of the given image as a pair (w, *h*).

The function  $d$ rawPixel, given a specified image, sets the pixel at the given  $(x, y)$  position to the specified color.

2. Implement a function to write an image to a file. Base it on the following skeleton, which opens the file and writes two lines that must appear before the lines of pixels.

```
fun toPPM image filename =
 let val oc = TextIO.openOut filename
      val (w, h) = size image
  in
     TextIO.output(oc, "P3\n" ^ Int.toString w ^ " " ^ Int.toString h ^
                         "\n255\n");
     . . . code to output image rows, one per line . . .
     TextIO.closeOut oc
 end;
```
You may find Array. app helpful; also, here is a function to format integers. Each line of pixels should consist of integers separated by spaces and no other characters.

fun format4 i = StringCvt.padLeft #" " 4 (Int.toString i);

3. Code a function to draw horizontal or vertical lines of a given colour. Create a simple image. You can view your image, or convert it to another format, using these UNIX commands:

```
display example.PPM
convert example.PPM example.png
```
<sup>1</sup>http://en.wikipedia.org/wiki/Netpbm\_format

<sup>2</sup>http://en.wikipedia.org/wiki/Web\_colors

<sup>3</sup>http://www.standardml.org/Basis/array.html

# Exercise 5\* — Line Drawing

Implement a function to draw a line from one pixel position to another.

val drawLine : image -> color -> xy -> xy -> unit

Use Bresenham's line algorithm, $4$  which can be expressed by the following pseudo-code:

```
function line(x0, y0, x1, y1)
 dx := abs(x1-x0)dy := abs(y1-y0)if x0 < x1 then sx := 1 else sx := -1if y0 < y1 then sy := 1 else sy := -1
 err := dx-dy
 loop
   setPixel(x0,y0)
   if x0 = x1 and y0 = y1 exit loop
   e2 := 2*err
   if e2 > -dy then
     err := err - dy
     x0 := x0 + sxend if
   if e2 < dx then
     err := err + dx
     y0 := y0 + sy
   end if
  end loop
```
You may be tempted to translate this into ML making heavy use of reference types. It's actually simpler to implement the loop as a recursive function taking three arguments  $x$ ,  $y$  and  $err$ . The integer absolute value is available as the function Int.abs.

<sup>4</sup>http://en.wikipedia.org/wiki/Bresenham's\_line\_algorithm

### Exercise 6 — Mandelbrot Set (Vacation Task)

*This exercise is compulsory for CST candidates only. If you expect to be taking CST Paper 2 in June, then you must complete Tick 6.*

The aim of this exercise is to draw images containing sections of the Mandelbrot set. It builds upon the previous exercise, in which you implemented a simple library for drawing PPM images.

The deadline for submitting this is 5pm on Wednesday 16th January 2013. All students will have their ticking session on the following day during the first Java practical of term. The Java practicals will run on every Thursday afternoon from 2pm to 4pm or from 4pm to 6pm; full details will be sent out at the beginning of next term.

Your Tick 6 submission should be placed in the Blue Rack appropriate for your usual Ticker exactly as for earlier ML ticks. Any outstanding ML submissions should be handed in at the same time.

# 1 Background Information

The Wikipedia article on the Mandelbrot set<sup>5</sup> is a useful guide, although it goes into more depth than is required for this exercise.

You can use Moscow ML, SML/NJ or Poly/ML for this exercise. To use Moscow ML, you must include the following line at the top of your program:

load "Math";

The function  $load (of type string \rightarrow unit)$  takes the name of an external library and makes it available to the Moscow ML runtime.

Various ML systems are already installed on the PWF machines, and you can easily install ML on a personal machine.<sup>6</sup>

# 2 Exercise

The instructions below will guide you through to the completion of this exercise. You should implement your program in a single source file to which you will add as you progress through the exercise.

1. Write a function drawAll, which applies a function to every pixel in an image.

```
val drawAll : (xy -> color) -> image -> unit
```
The function passed to drawAll will be referred to as the *colouring function* and should have the type  $xy \rightarrow \text{color.}$ 

This function should take a pair of integers (the coordinates of the current pixel) and return a triple of integers (the RGB value to colour this pixel). Your function drawAll should thus take a colouring function and colour each pixel of the image according to the output of the colouring function. Why does the drawAll function return unit rather than a new image?

2. Add the following function to your program:

```
fun gradient (x, y) =
    ((x \div 30) * 30) \mod 256, 0, ((y \div 30) * 30) \mod 256);
```

```
5http://en.wikipedia.org/wiki/Mandelbrot_set
```

```
6http://www.cl.cam.ac.uk/teaching/current/FoundsCS/usingml.html
```
Write a function gradImage: unit->unit which uses drawAll and creates an image on disk (gradient.ppm) of dimensions 640x480 pixels with each pixel value set according to the gradient function.

3. Add the following function to your source code. This function checks to see if the point (*x*, *y*) lies within the Mandelbrot set. The argument maxIter indicates how many attempts should be made before assuming that the point is in the set.

```
fun mandelbrot maxIter (x, y) =
 let fun solve (a,b) c =
     if c = maxIter then 1.0else
        if (axa + b*b \leq 4.0) then
          solve (axa - b*b + x, 2.0*axb + y) (c+1)
      else (real c)/(real maxIter)
 in
   solve (x,y) 0
 end;
```
The mandelbrot function returns the amount of work done as the fraction *c*/*max Iter*, so 0.0 represents zero iterations and 1.0 represents the maximum number of iterations.

4. Add the following function to your source code. This function selects an RGB colour based on the number of iterations returned by the mandelbrot function.

```
fun chooseColour n =
 let
    val r = round ((Math.cos n) * 255.0)
   val g = round ((Math.cos n) * 255.0)
    val b = round ((Math.sin n) \star 255.0)
  in
    (r, q, b)end
```
The implementations of sin and cos are provided by the Math library.

5. The mandelbrot function does not operate on pixel values. Instead it operates on the number plane. Our image will cover only a portion of the mandelbrot set and so we will need to convert between pixel values and real numbers. Write a function rescale to do this:

val rescale : xy -> real\*real\*real -> xy -> real\*real

The call rescale  $(w, h)$   $(cx, cy, s)$   $(x, y)$  should return a tuple  $(p, q)$  which is the real number position on the number plane which corresponds to the pixel value  $(x, y)$ . The tuple  $(w, h)$  gives the size of the image in pixels, and the tuple  $(cx, cy, s)$  specifies the central point of the image and the size of the window of interest (Figure 1).

The point *p* is given as follows (you should derive an equation for q yourself)

$$
p = s\left(\frac{x}{w} - \frac{1}{2}\right) + c_x
$$

6. Write a function compute which combines your rescale function with mandelbrot and chooseColour in order to compute the Mandelbrot set of a particular region and save the result to a file on disk.

val compute : real\*real\*real -> unit

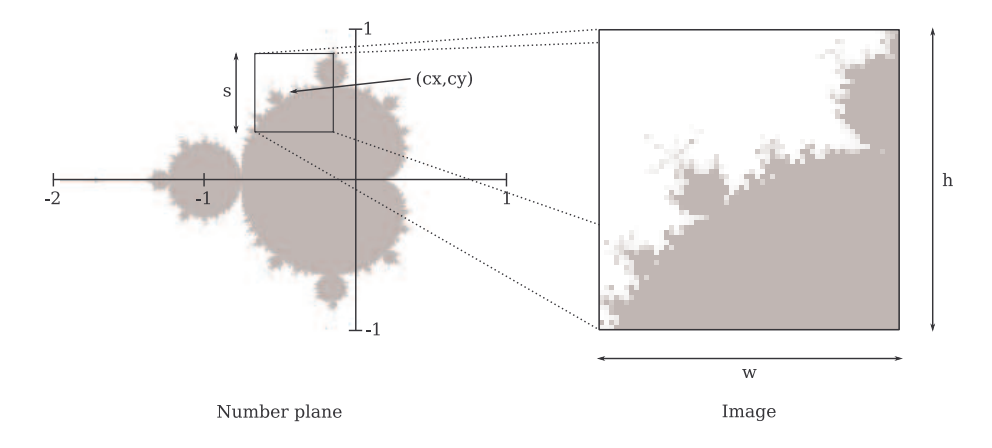

Figure 1: The function rescale converts a pixel value to a point on the number plane.

Here compute  $(cx, cy, s)$  will write an image to disk (mandelbrot.ppm) containing the Mandelbrot set for the chosen region (experiment to find a sensible value for  $maxIter$ ).

7. Draw the Mandelbrot set for (*cx*, *cy*,*s*) = (−0.74364990, 0.13188204, 0.00073801).

Your submission should contain

- the printed source code as outlined above, including a comment with your name and college in the same manner as the previous exercises, and comments answering the questions as requested in the outline above;
- printouts of the gradient fill test and the selected portion of the Mandelbrot set;
- the amount of time you spent on the exercise.